**Stefan Baerisch, [stbaer.com](http://stbaer.com), Virtual DjangoCon 2-6 June 2021**

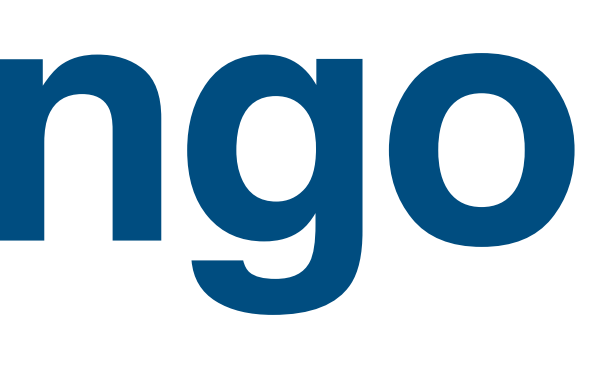

# **(A) SQL for Django**

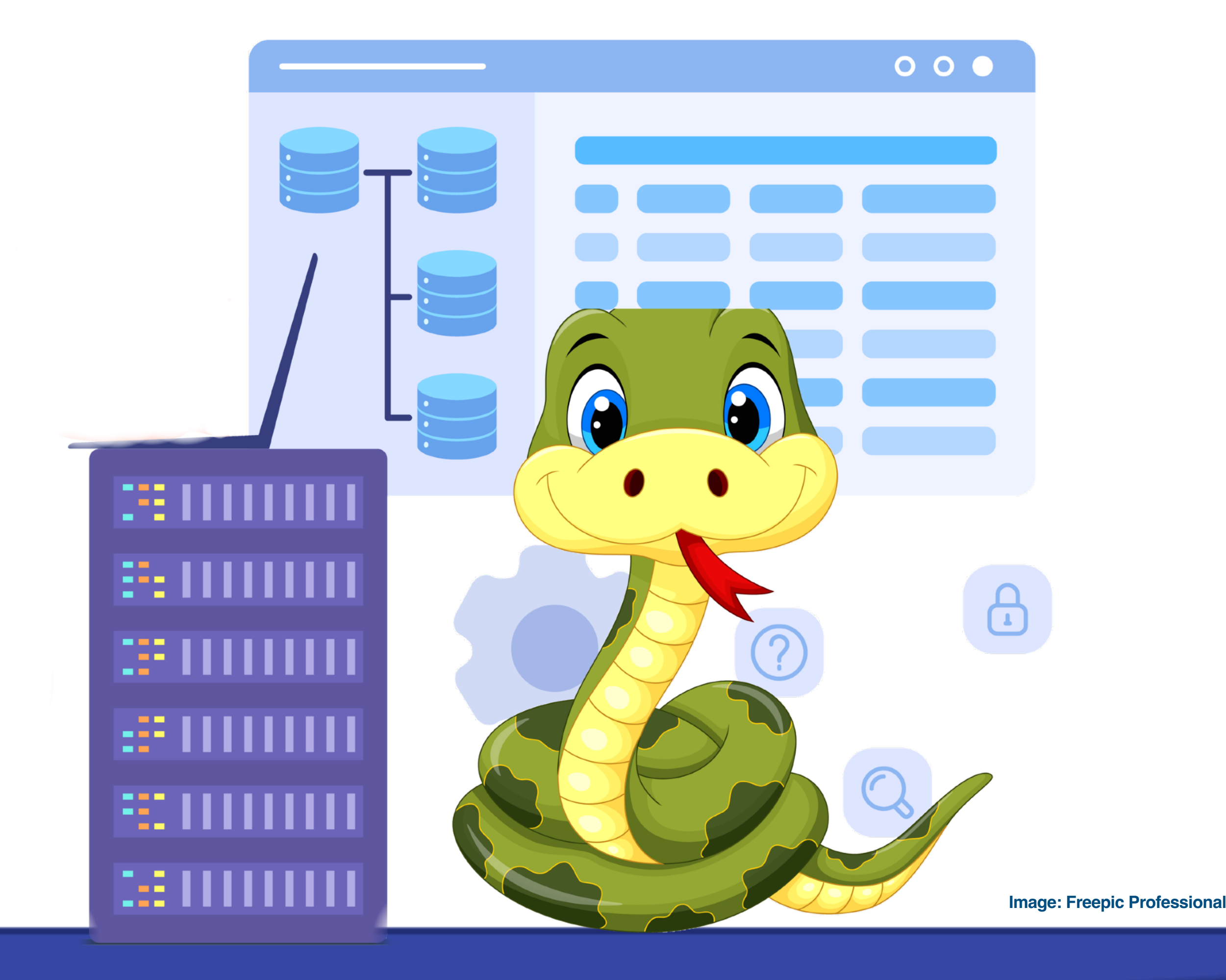

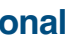

### **Some background**

‣Using Python since ~ 2006 ‣also Go, Rust, Java ‣Django since ~ 2017 ‣PM / Business Analyst, Developer ‣Django is not my focus

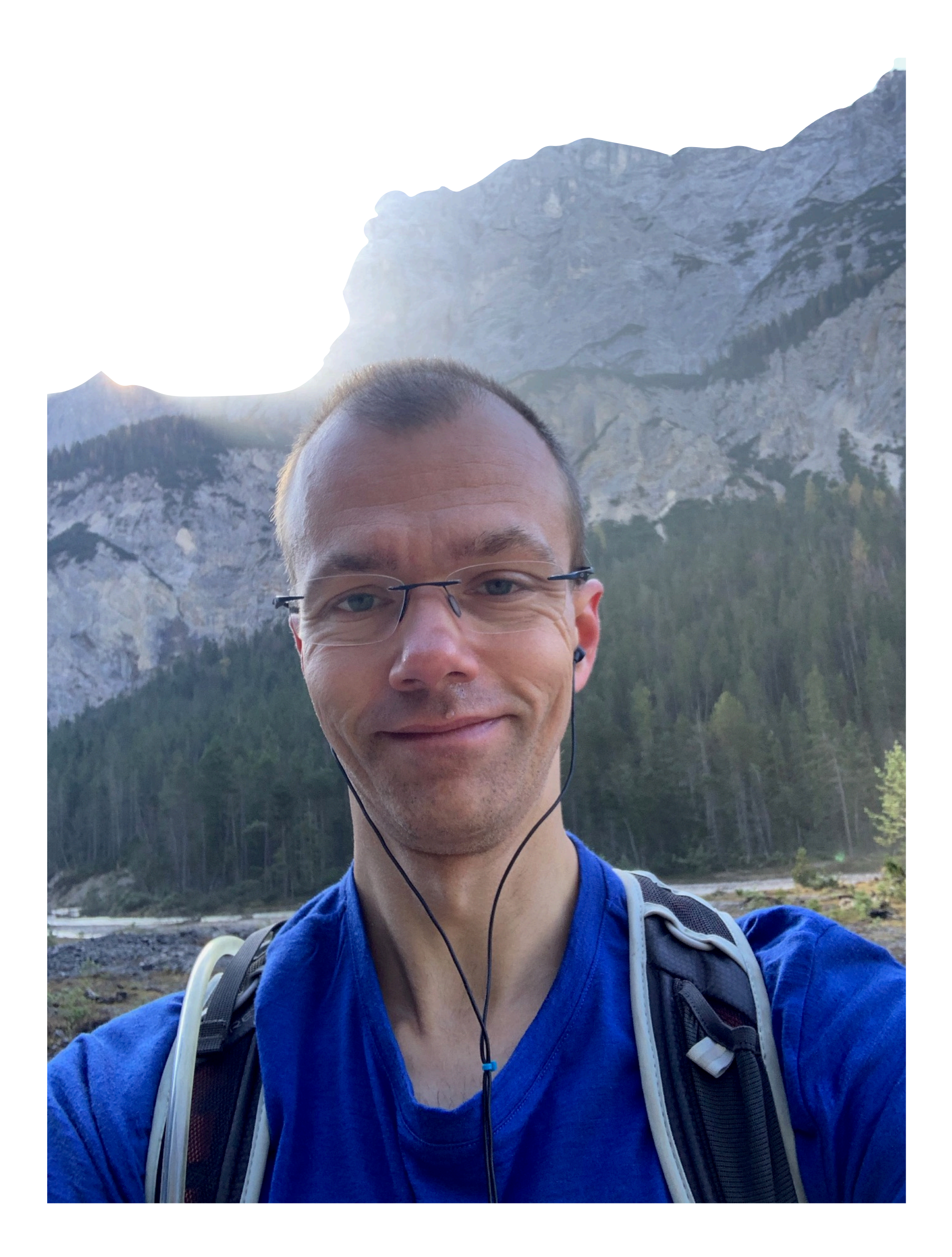

# **Motivation for the talk**

database in Django's ORM

- ‣You **can do** (almost) **everything** you want to do with a
- ‣You **don't want to** do (almost) everything you can in
- ‣Using **SQL with Django** is possible and has benefits

Django's ORM

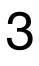

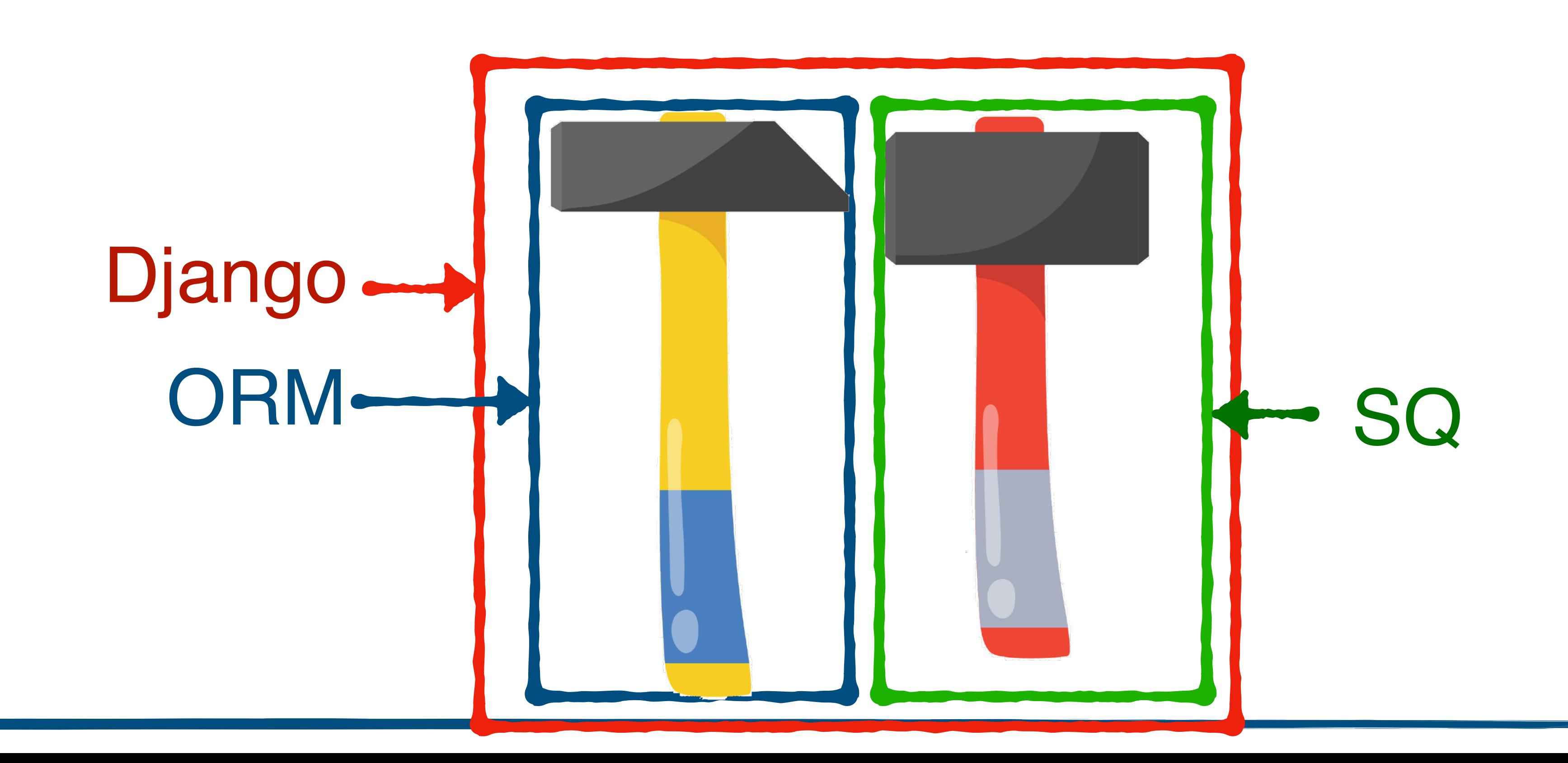

# **ORM and SQL, again**

4

Analytic **Queries** 

### Scenario | ORM | SQL CRUD Great Code / Data Integration

### **Gathering** Object **Hierarchies**

### Some care and checks required

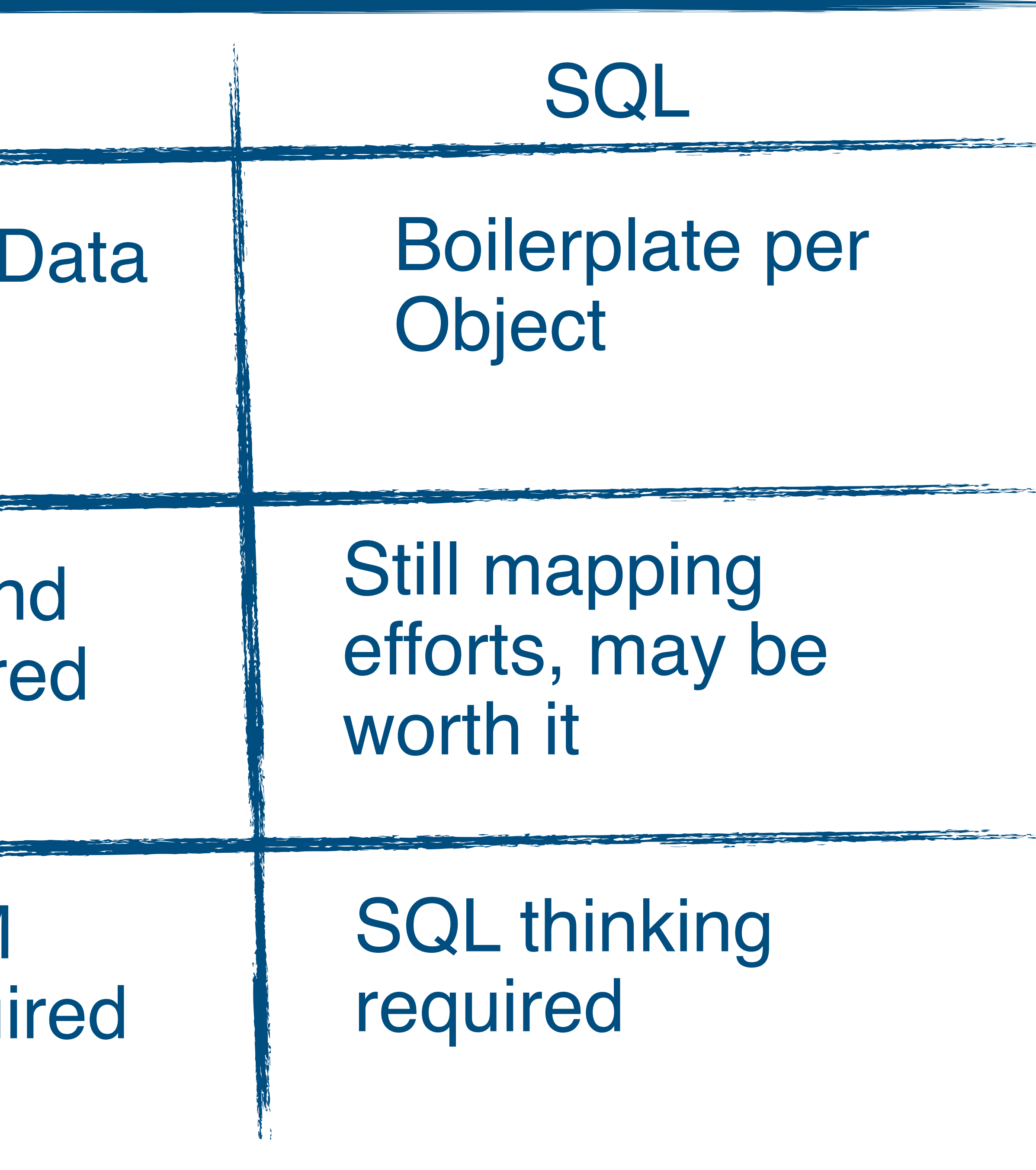

### SQL-to-ORM thinking required

# Working with the Django ORM

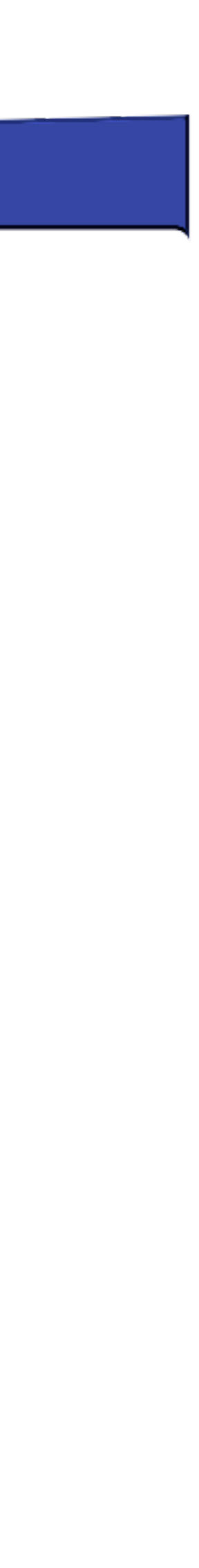

### **Example Database**

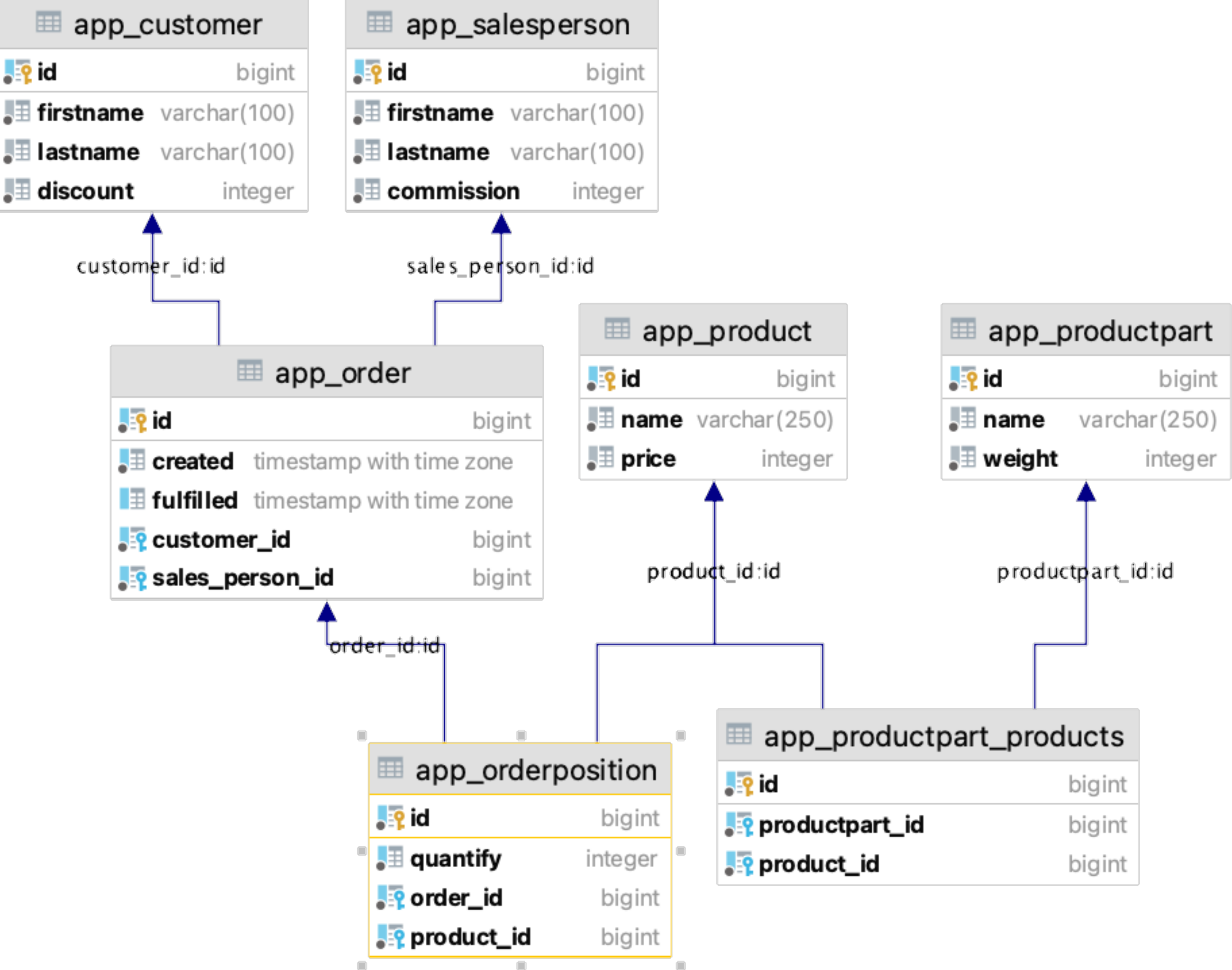

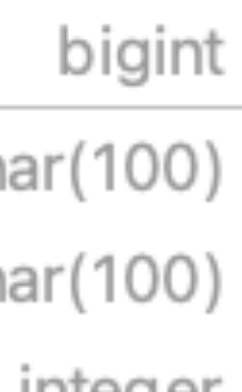

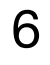

# **Working with data - Django ORM use cases**

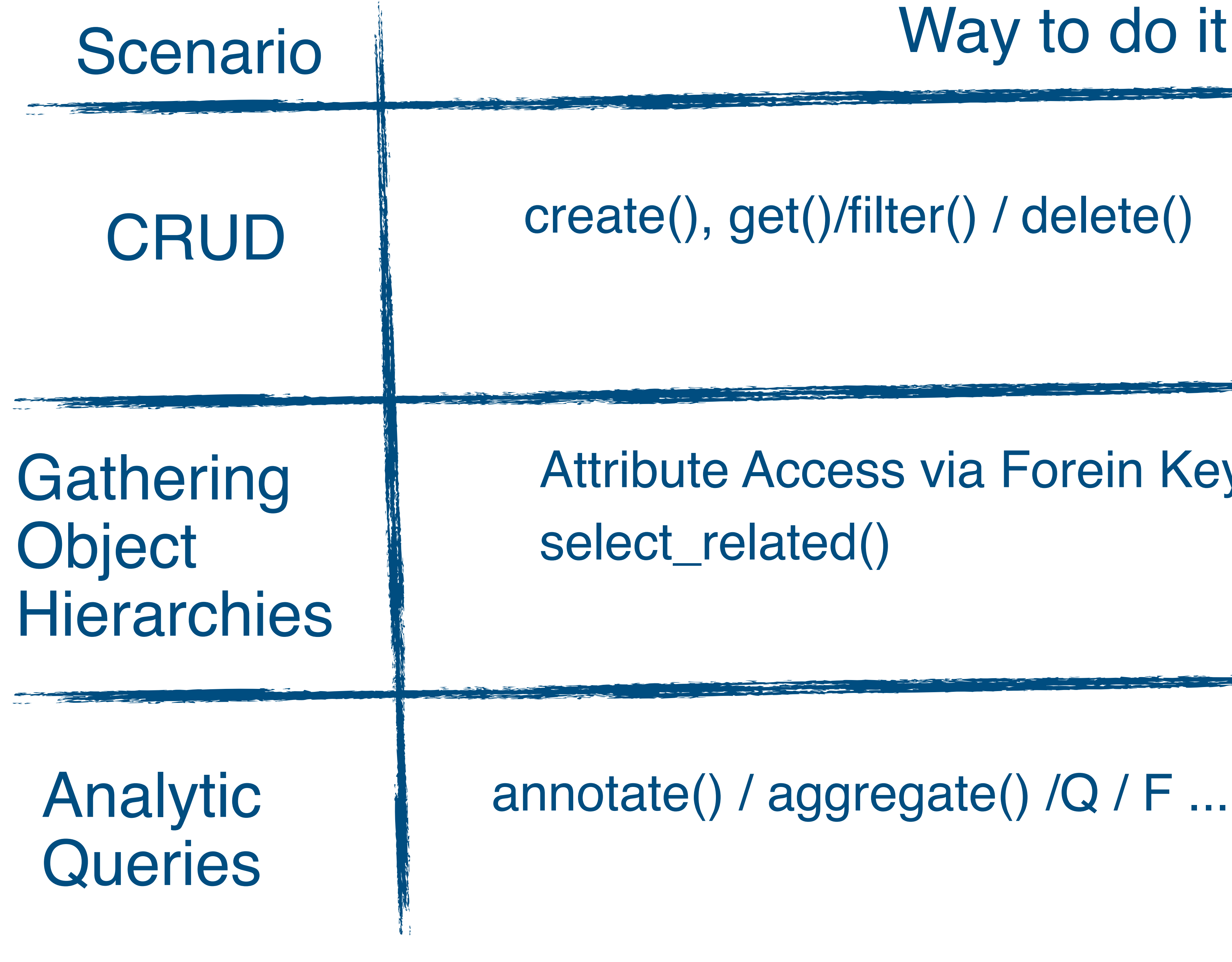

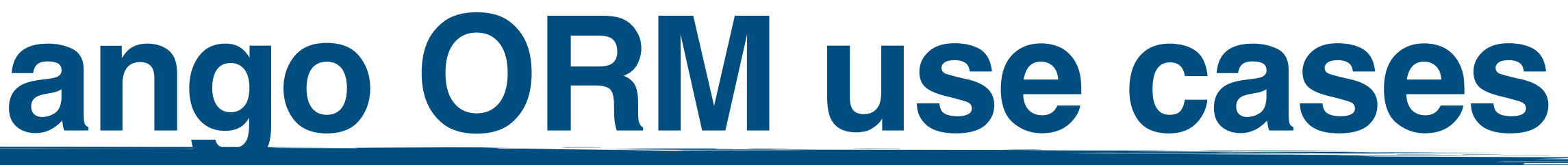

create(), get()/filter() / delete()

Attribute Access via Forein Keys()

annotate() / aggregate() /Q / F ...

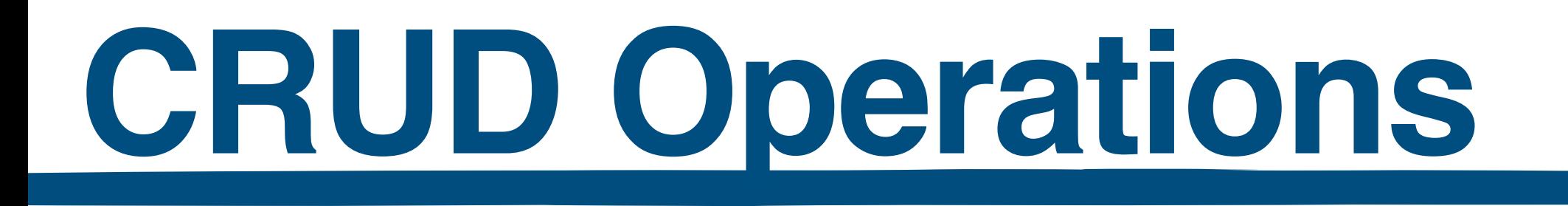

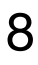

### cust = m.Customer(firstname=**"Ex"**, lastname=**"Ample"**, discount=10) cust.save()

cust = m.Customer.objects.filter(firstname=**'Ex'**).first() cust.discount += 1 cust.save()

cust.delete()

# **Getting Specific Filters**

 $r = m$ . Customer. objects.  $\setminus$ filter(discount\_gt=2, discount\_lt=4). \ values(**'lastname'**). \ order\_by(**'discount'**)  $q = r$ .query

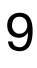

'SELECT "app\_customer"."lastname" FROM "app\_customer" WHERE ("app\_customer"."discount" > 2 AND "app\_customer"."discount" < 4) ORDER BY "app\_customer"."discount" ASC'

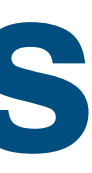

### **The Q and F of complex (1/2)**

 $r = m$ . Customer. objects.  $\setminus$  filter(discount= F(**'discount'**) \* F(**'discount'**))  $q = r$ .query

10

'SELECT "app\_customer"."id", "app\_customer"."firstname", "app\_customer"."lastname", "app\_customer"."discount" FROM "app\_customer" WHERE "app\_customer"."discount" = ("app\_customer"."discount" \* "app\_customer"."discount")'

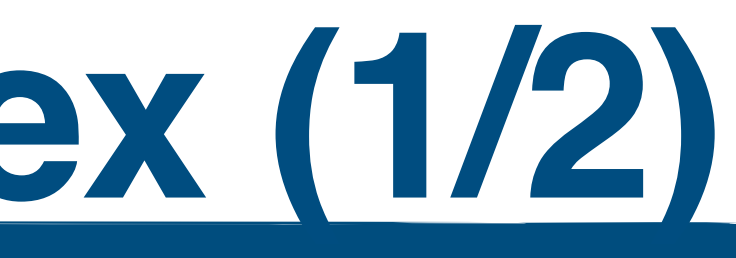

## **The Q and F of complex (2/2)**

11

### $r = m$ . Customer. objects. filter ( Q(discount\_\_lt=7) | Q(discount\_\_gt=12) )

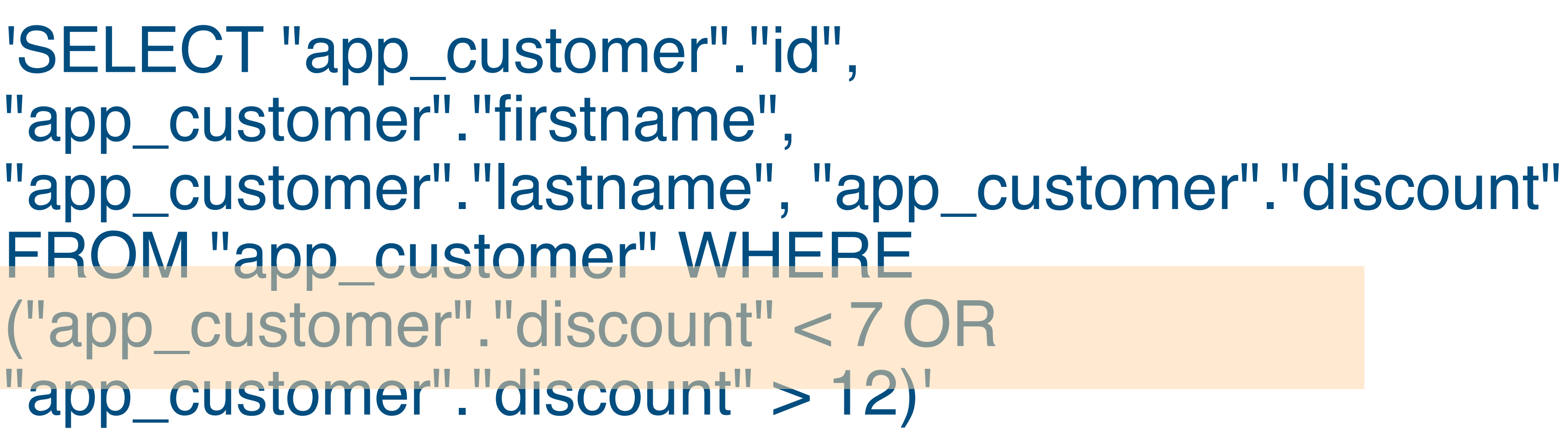

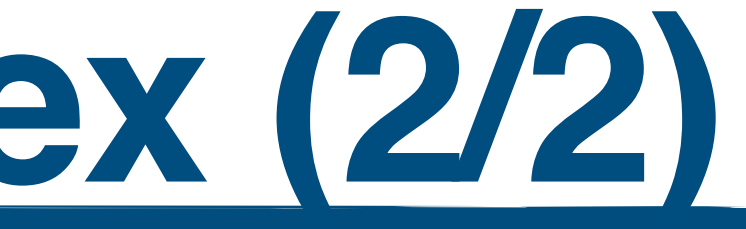

'SELECT "app\_customer"."id", "app\_customer"."firstname", FROM "app\_customer" WHERE ("app\_customer"."discount" < 7 OR "app\_customer"."discount" > 12)'

### **Using Annotations**

12

### $r = m$ . Customer. objects.  $\setminus$ filter(id\_in=[1,3,6,10,45,12]). \ annotate(doubled=F(**'discount'**) \* 2)  $q = r$ .query q

'SELECT "app\_customer"."id", "app\_customer"."firstname", "app\_customer"."lastname", "app\_customer"."discount", "app\_customer"."id" IN (1, 3, 6, 10, 45, 12)'

# ("app\_customer"."discount" \* 2) AS "doubled" FROM "app\_customer" WHERE

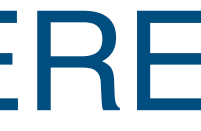

# **Using Annotations with Joins**

13

### $r = m$ . Customer. objects.  $\setminus$  values(**'firstname'**, **'lastname'**). \ annotate( Count(**'orders'**), Sum(**'orders\_\_positions\_\_product\_\_price'**) )  $q = r$ .query q

'SELECT "app\_customer"."firstname", "app\_customer"."lastname", COUNT("app\_order"."id") AS "orders\_\_count", SUM("app\_product"."price") AS "orders\_\_positions\_\_product\_\_price\_\_sum" FROM "app\_customer" LEFT OUTER JOII "app\_order" ON ("app\_customer"."id" = "app\_order"."customer\_id") LEFT OUTER JOIN "app\_orderposition" ON ("app\_order"."id" = "app\_orderposition"."order\_id") LEFT OUTER JOIN "app\_product" ON ("app\_orderposition"."product\_id" = "app\_product"."id") GROUP BY "app\_customer"."firstname", "app\_customer"."lastname"'

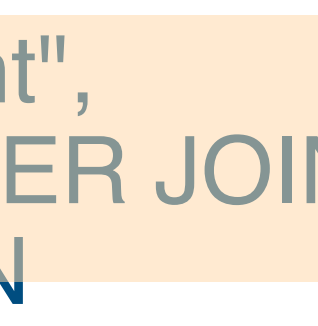

### **Aggregations**

14

'SELECT AVG("app\_customer"."discount") AS "avg", "app\_customer"."id" IN (1, 3, 6, 10, 45, 12)'

# MAX("app\_customer"."discount") AS "max" FROM "app\_customer" WHERE

### reset\_queries()  $r = m$ . Customer. objects.  $\setminus$  filter(id\_\_in=[1,3,6,10,45,12]).\ aggregate(avg= Avg(**'discount'**), max= Max(**'discount'**)) q = connection.queries[0][**'sql'**] q

# **A Complex Example**

```
r = m. Customer. objects. \setminus values('lastname', 'discount'). \
   annotate(
   s_lastname=F('orders__sales_person__lastname'),
   s_commission=F('orders__sales_person__commission'),
   total=F('orders__customer__discount') + F('orders__sales_person__commission')
).filter(
   (Q(orders__fulfilled__range=('2019-09-01', '2019-12-31')) & Q(total__gt=15)) |
   (Q(orders__fulfilled__range=('2018-01-01', '2018-12-31')) & Q(total__gt=10))
)
q = r.query
q
```
15

'SELECT "app\_customer"."lastname", "app\_customer"."discount", "app\_salesperson"."lastname" AS "s\_lastname", "app\_salesperson"."commission" AS "s\_commission", (T4."discount" + "app\_salesperson"."commission") AS "total" FROM "app\_customer" LEFT OUTER JOIN "app\_order" ON ("app\_customer"."id" = "app\_order"."customer\_id") LEFT OUTER JOIN "app\_salesperson" ON ("app\_order"."sales\_person\_id" = "app\_salesperson"."id") LEFT OUTER JOIN "app\_customer" T4 ON ("app\_order"."customer\_id" = T4."id") INNER JOIN "app\_order" T5 ON ("app\_customer"."id" = T5."customer\_id") WHERE ((T5."fulfilled" BETWEEN 2019-09-01 00:00:00 AND 2019-12-31 00:00:00 AND (T4."discount" + "app\_salesperson"."commission") > 15) OR (T5."fulfilled" BETWEEN 2018-01-01 00:00:00 AND 2018-12-31 00:00:00 AND (T4."discount" + "app\_salesperson"."commission") > 10))'

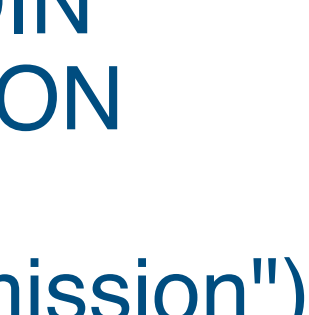

# **Creating the N+1 query problem**

16

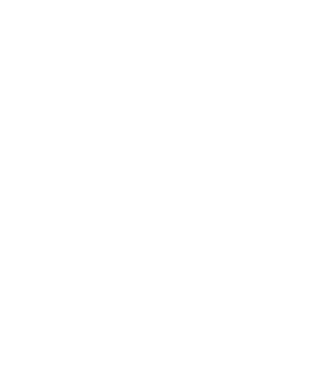

reset\_queries()

 $lines = []$ 

orders = m.Order.objects.filter(created\_\_range=(**'2019-09-01'**, **'2019-12-31'**)) for order in orders:

sp = order.sales\_person

cu = order.customer

lines.append(**f"**{sp.lastname} **(**{sp.commission}**) /** {cu.lastname} {cu.discount} **"**)

quer = connection.queries

qs = connection.queries

### len(qs):2997

{'sql': 'SELECT "app\_salesperson"."id", "app\_salesperson"."firstname", "app\_salesperson"."lastname", "app\_salesperson"."commission" FROM "app\_salesperson" WHERE "app\_salesperson"."id" = 269 LIMIT 21', 'time': '0.000'}, {'sql': 'SELECT "app\_customer"."id", "app\_customer"."firstname", "app\_customer"."lastname", "app\_customer"."discount" FROM "app\_customer" WHERE "app\_customer"."id" = 19 LIMIT 21', 'time': '0.000'}

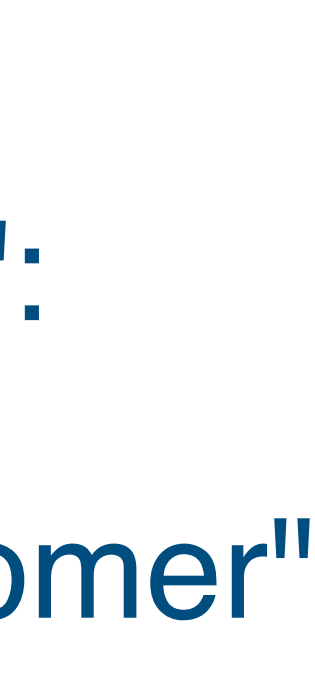

### **Addressing the N+1 query problem**

17

```
reset_queries()
lines = []orders = m.Order.objects.select_related('sales_person','customer').\
   filter(created__range=('2019-09-01', '2019-12-31'))
for order in orders:
   sp = order.sales_person
   cu = order.customer
   lines.append(f"{sp.lastname} ({sp.commission}) / {cu.lastname} {cu.discount} ")
quer = connection.queries
qs = connection.queries
```
[{'sql': 'SELECT "app\_order"."id", "app\_order"."created", "app\_order"."fulfilled", "app\_order"."sales\_person\_id", "app\_order"."customer\_id", "app\_salesperson"."id", "app\_salesperson"."firstname", "app\_salesperson"."lastname", "app\_salesperson"."commission", "app\_customer"."id", "app\_customer"."firstname", "app\_customer"."lastname", "app\_customer"."discount" FROM "app\_order" INNER JOIN "app\_salesperson" ON ("app\_order"."sales\_person\_id" = "app\_salesperson"."id") INNER JOIN "app\_customer" ON ("app\_order"."customer\_id" = "app\_customer"."id") WHERE "app\_order"."created" BETWEEN \'2019-09-01 00:00:00\' AND \'2019-12-31 00:00:00\'', 'time': '0.001'}]

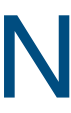

# SQL Use Cases and Advantages

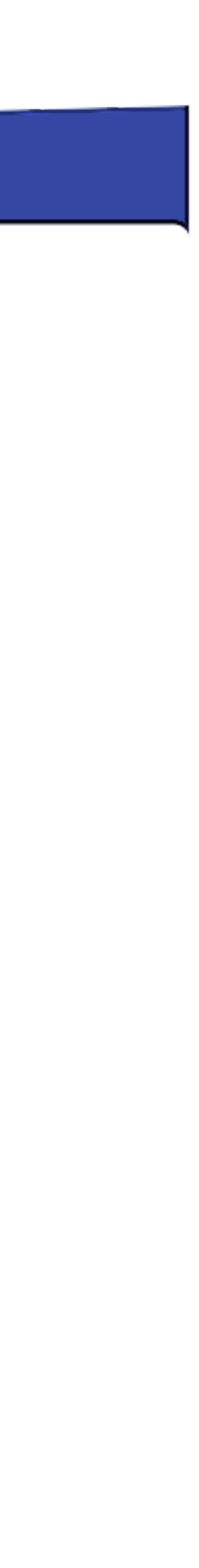

### **Everything works, so why use SQL?**

- ‣Django's ORM gives us everything we need
	- ‣CRUD operations
	- ‣Aggregations and Analytics ‣Optimizations (getting only some fields, specify
	- dependent data)
- ‣So why use SQL at all?
- ‣Let's look at some potential advantages

### **Addressing the N+1 query problem with SQL**

```
from django.db import connection
reset_queries()
lines = []
```
20

 $\textsf{sqI} = \textsf{""}$ **select sp.lastname, sp.commission,cu.lastname,cu.discount from app\_order o inner join app\_customer cu on cu.id = o.customer\_id inner join app\_salesperson sp on sp.id = o.sales\_person\_id where o.created between '2019-09-01' AND '2019-12-31'; """**

```
with connection.cursor() as cursor:
   cursor.execute(sql)
   for row in cursor.fetchall():
     a = 1 lines.append(f"{row[0]} ({row[1]}) / {row[2]} {row[3]} ")
qs = connection.queries
```
[{'sql': "\n select sp.lastname, sp.commission,cu.lastname,cu.discount\n from app\_order o\n inner join app\_customer cu on cu.id = o.customer\_id\n inner join app\_salesperson sp on sp.id = o.sales\_person\_id\n where o.created between '2019-09-01' AND '2019-12-31';\n ", 'time': '0.000'}]

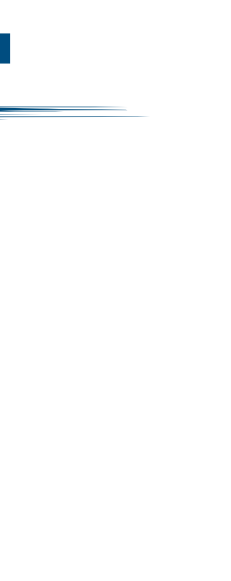

### **Separation of Concerns**

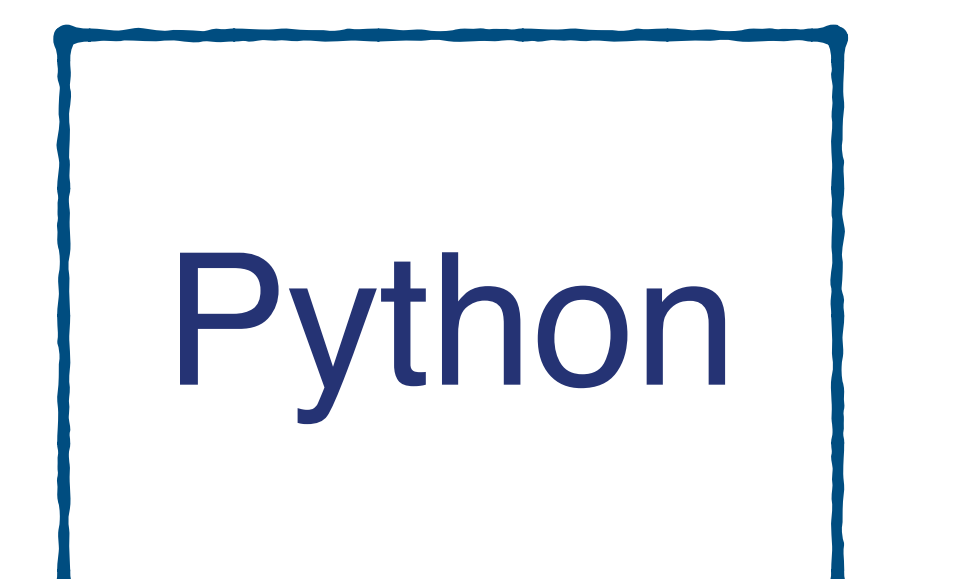

- ‣Consider your Database an external service
- ‣Returned objects define the interface
- ‣A Python wrapper and SQL are the implementation

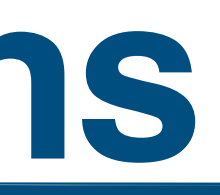

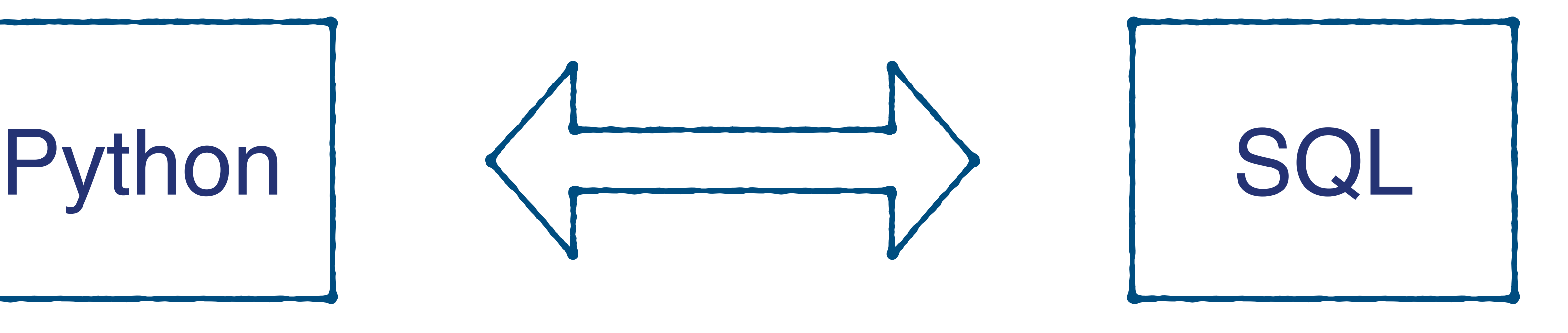

### **Easing Performance Analysis and Optimization**

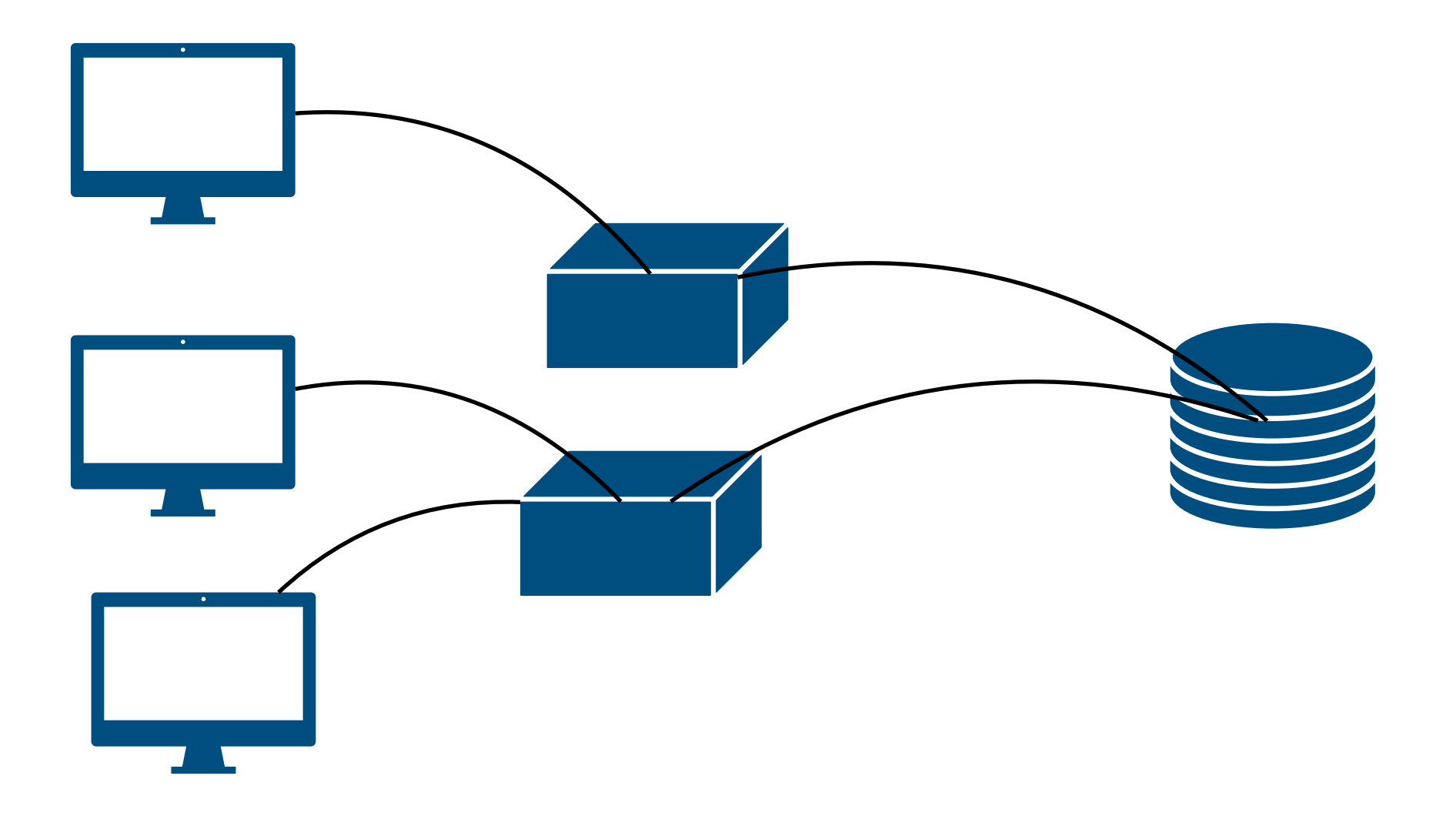

### ‣Database scaling (still) matters

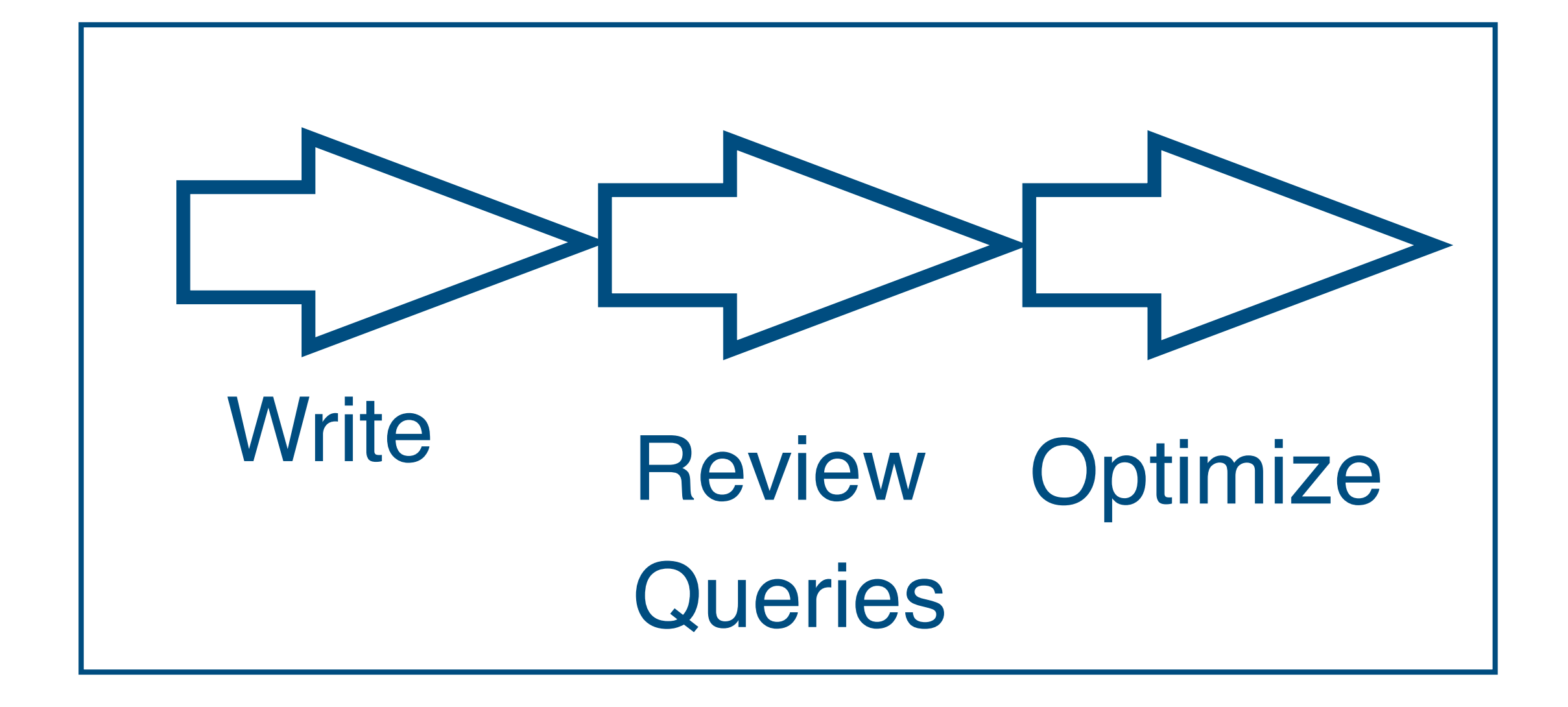

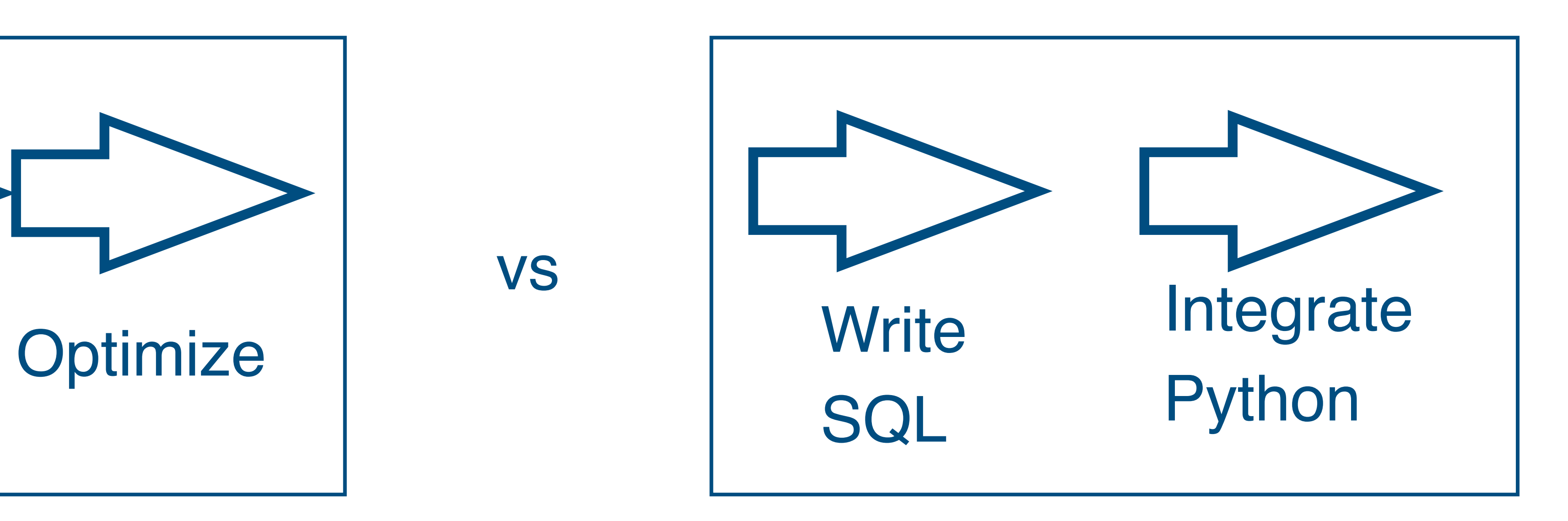

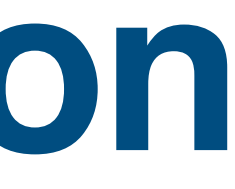

### **Readability**

‣SQL can be verbose...

‣... but as a declarative language, it is not hard to read...

‣...and by structuring your queries, you can make it even more readable

23

with priced\_orders as ( select o.id as id, *sum*(ap.price) as sum from app\_order o join app\_orderposition od on o.id = od.order\_id join app\_product ap on ap.id = od.product\_id group by ap.id

### )

select sp.lastname,*sum*(sp.commission \* po.sum / 100) as com from app\_order o join priced\_orders po on po.id = o.id join app\_salesperson sp on sp.id = o.sales\_person\_id group by o.sales\_person\_id order by 2 desc;

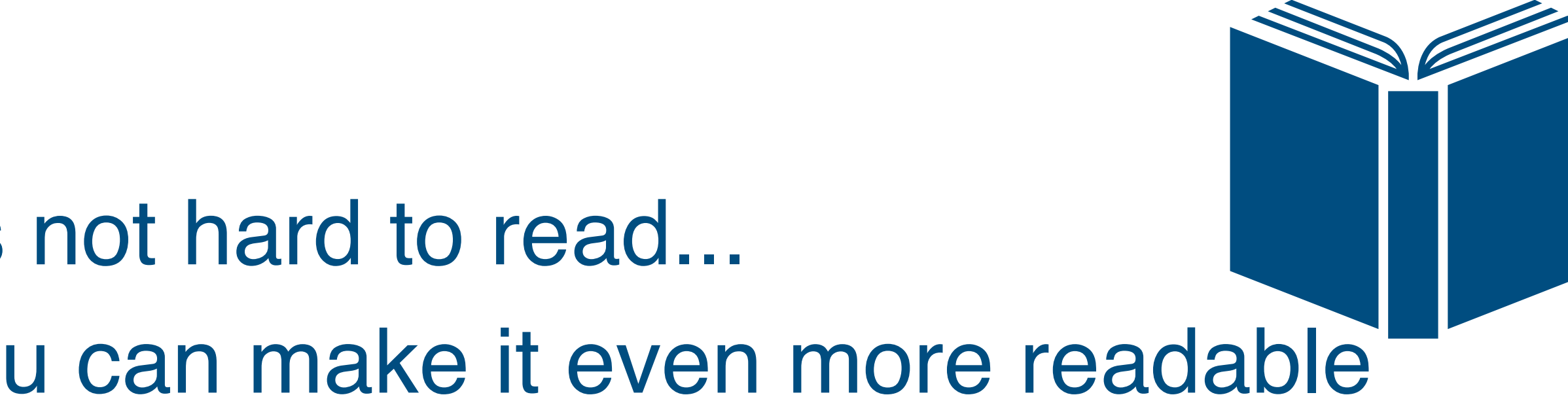

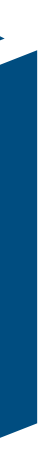

# **Writing Code**

- ‣Do you like IDEs? Code Completion? Supported Refactorings?
- •IDEs have an easier time understanding your database then your Django model

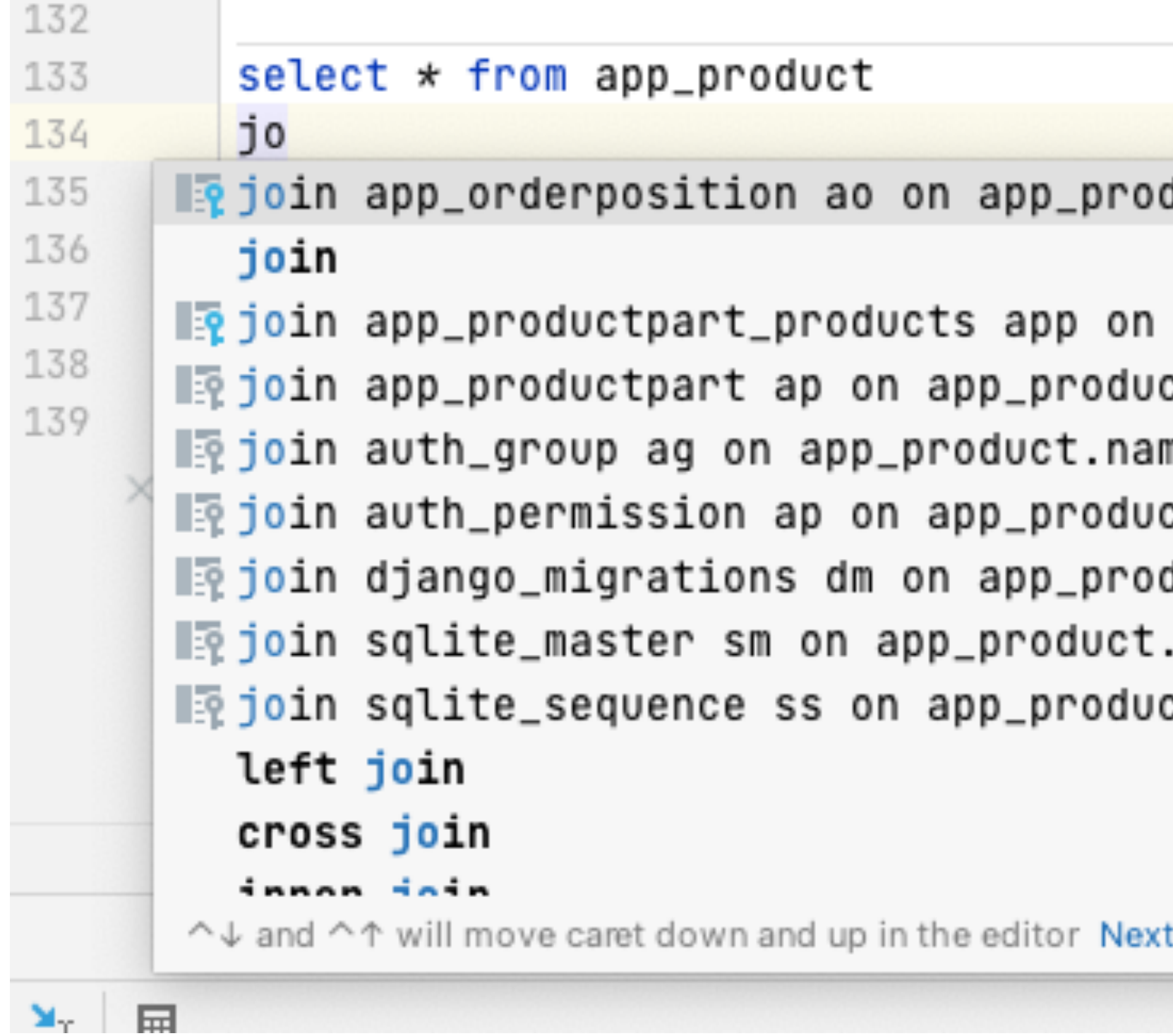

24

‣Also, if want to have **exactly this SQL,** writing is simpler than tuning

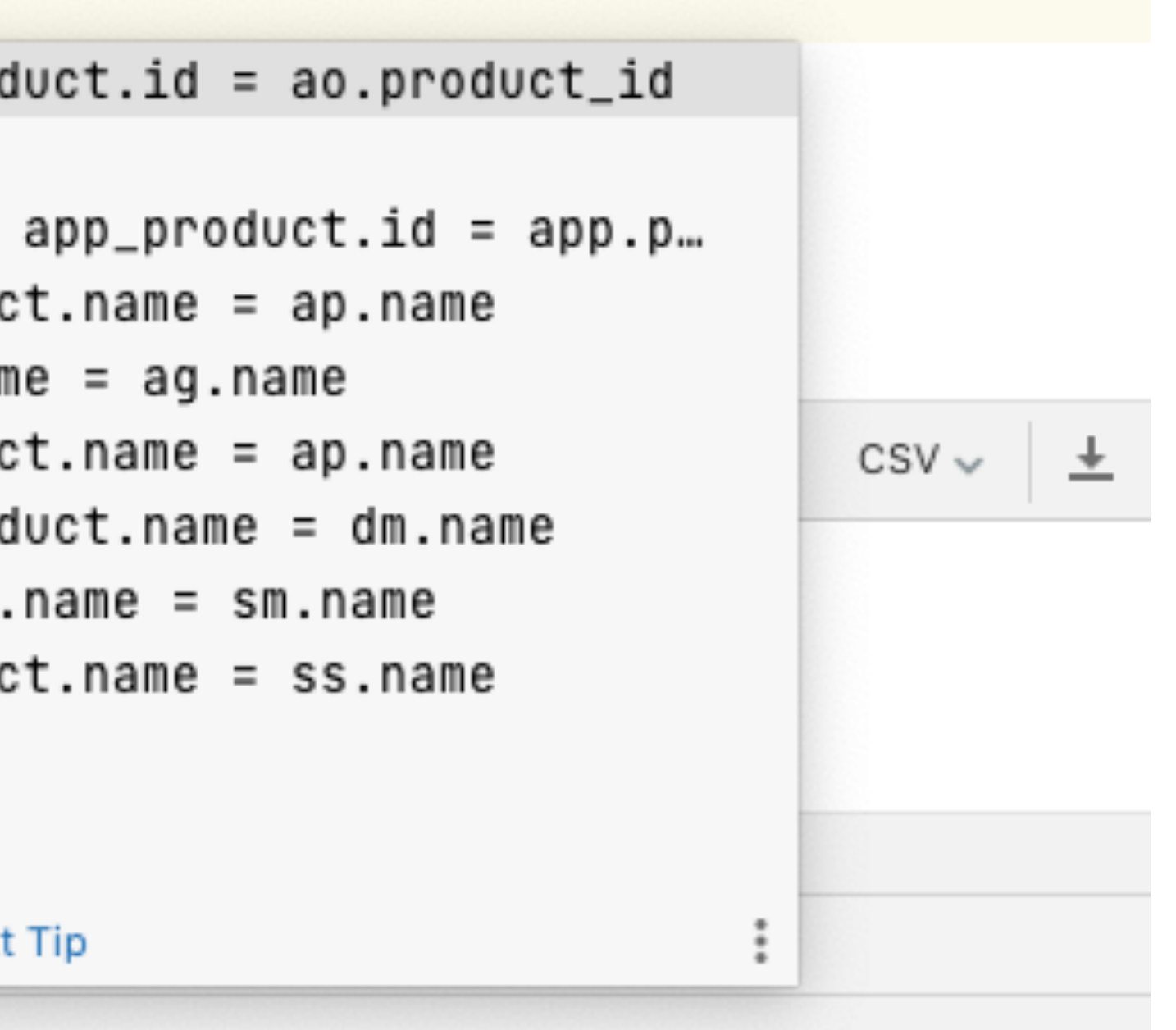

### **Commonality**

‣Your non-Django team members and users may understand SQL better

- than Django's ORM.
- ‣Business Analyst may provide you with queries they want in their dashboard
- ‣And the JAVA team two offices over will understand what you do

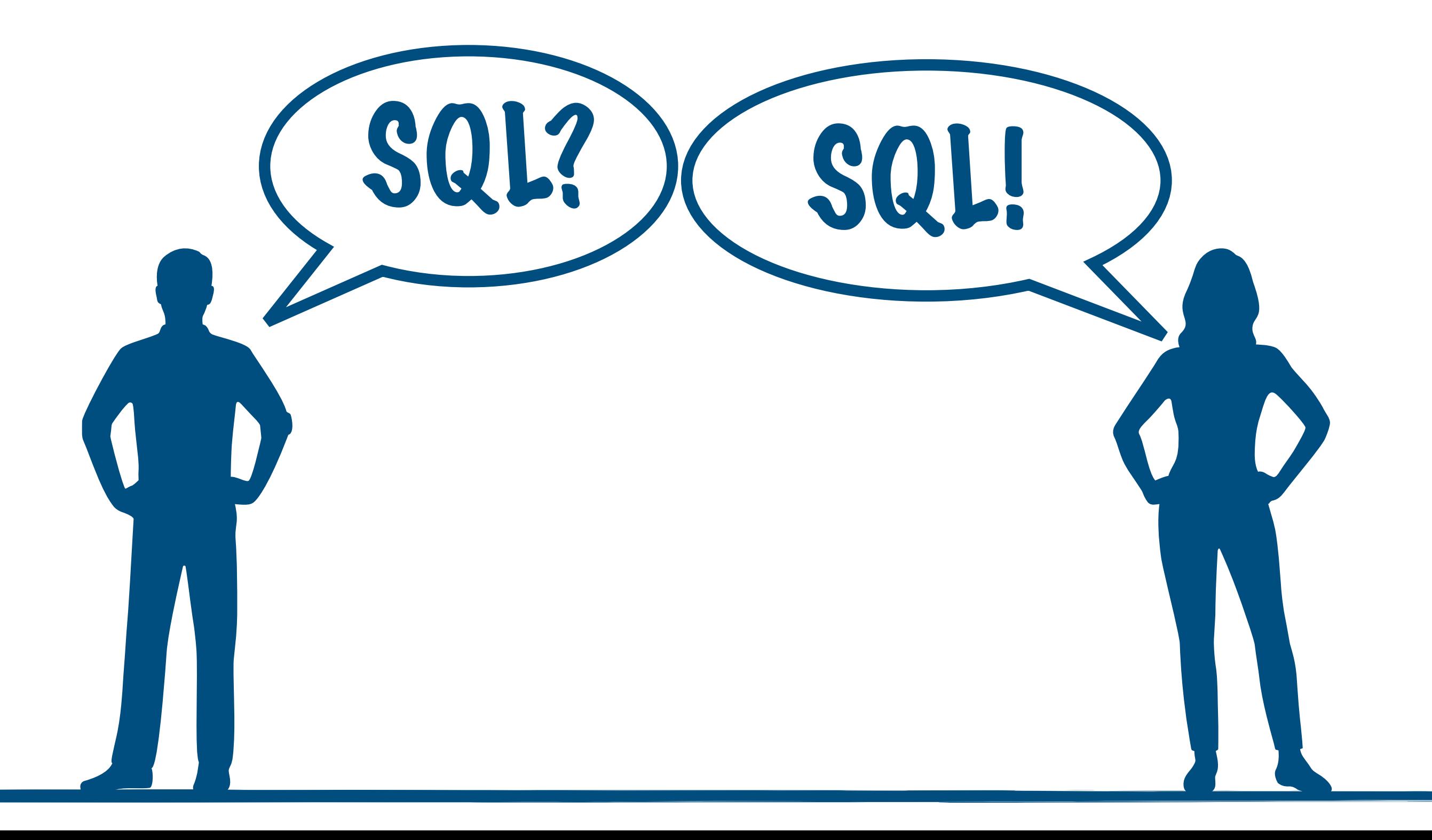

# **Finding Information**

‣Django is well documented... ‣... but it is only one of many ORMs... ‣and there is still more googleable knowledge about SQL

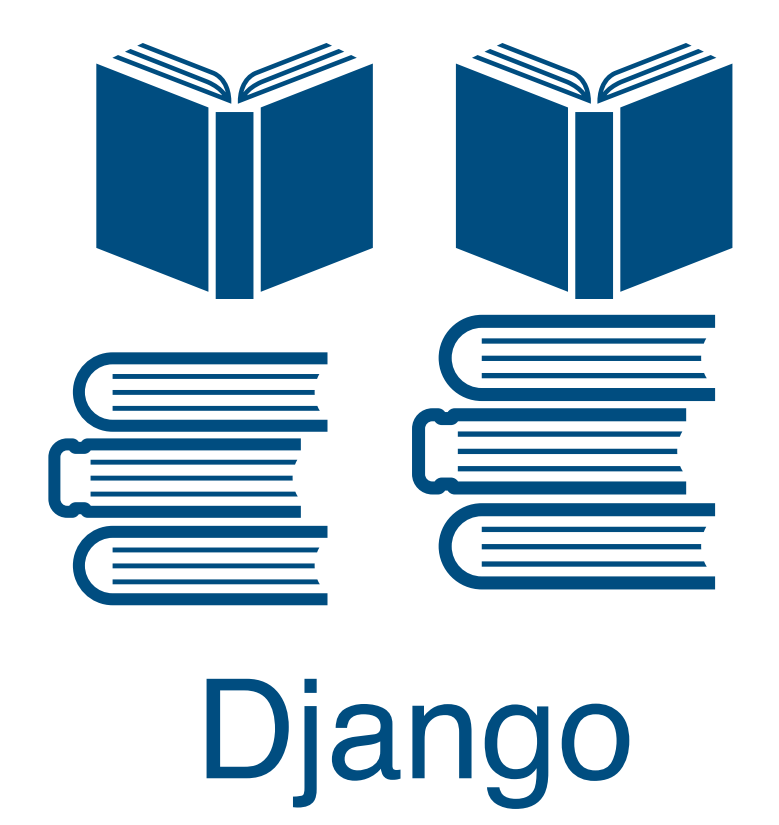

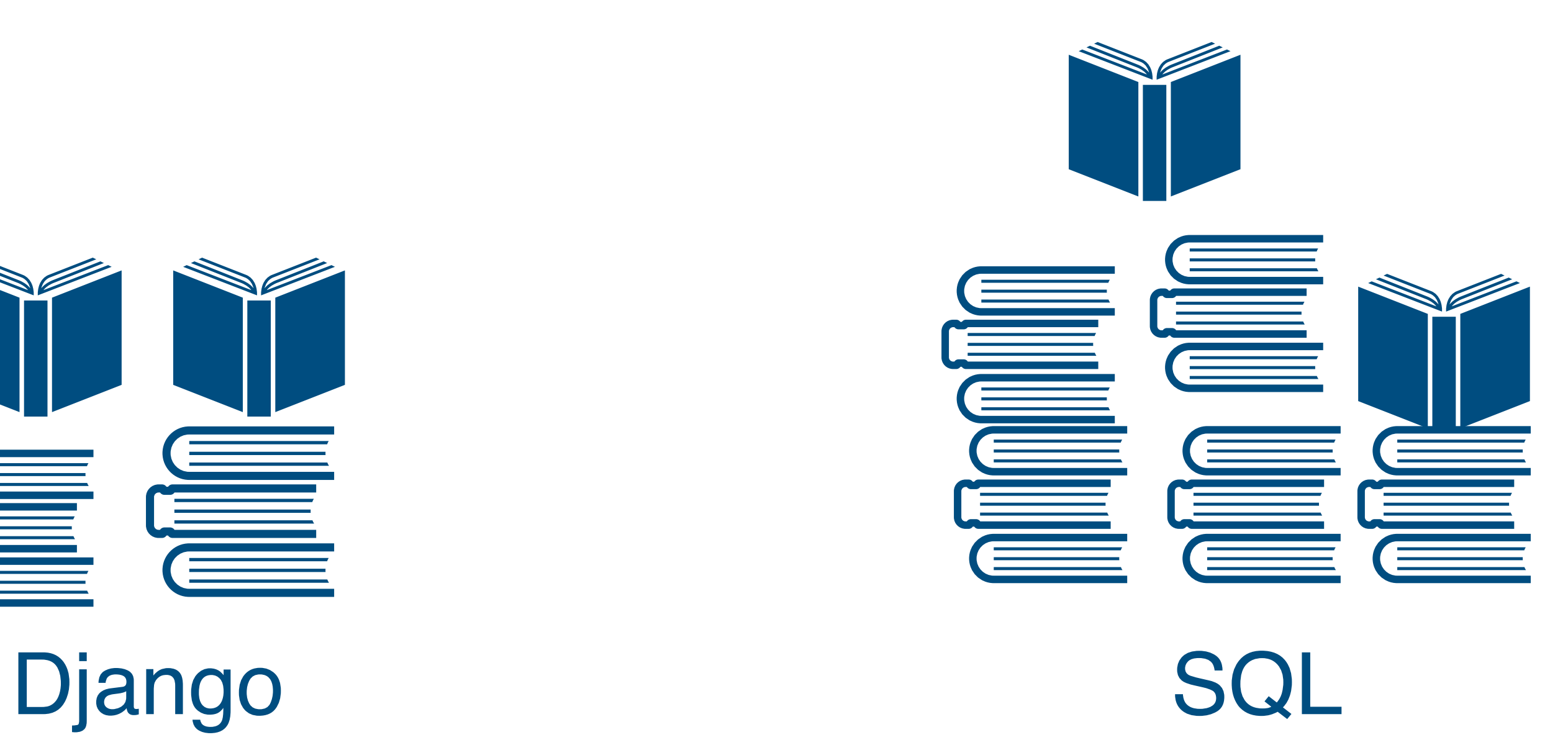

# Combining SQL and Django

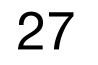

### **Best of both worlds: Getting Objects with Raw Queries**

28

### sql = **"select** *\** **from app\_customer where id = 102;"** raw\_query\_set = m.Customer.objects.raw(sql) customer = raw\_query\_set[0] customer.lastname

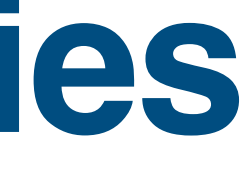

# **Getting Objects and Renaming Fields**

29

### $\text{sgl} =$ **select 1 as id, 'hello' as firstname, 'world' as lastname, 10 as discount; """**

# raw\_query\_set = m.Customer.objects.raw(sql)

customer = raw\_query\_set[0] a = customer

### **Getting Partial Objects**

### sql = **""" select id, firstname from app\_customer where discount > 8; TV TV TV**

30

raw\_query\_set = m.Customer.objects.raw(sql) customer = raw\_query\_set[0]  $ln =$  customer. lastname

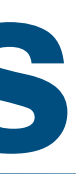

# **Raw SQL and Parameters**

 $\text{sgl} =$ **select id, firstname from app\_customer where discount > %s order by discount; """**

raw\_query\_set = m.Customer.objects.raw(sql,  $[8]$ ) customer = raw\_query\_set[0]  $ln = customerustomer.lastname$ 

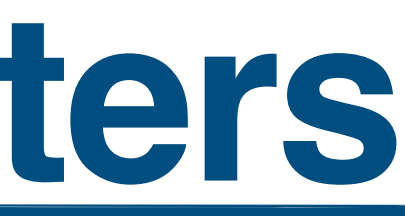

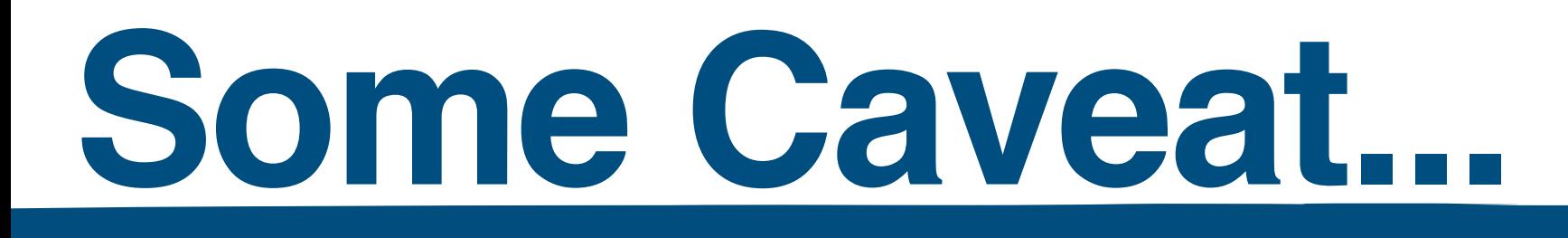

32

 $\text{sgl} =$ **select id, firstname from app\_customer where discount > %s order by discount limit 1; """**

raw\_query\_set = m.Customer.objects.raw(sql,  $[8]$ ) customer = raw\_query\_set[0]  $ln =$  customer. lastname

### **Raw SQL in other Places**

### $rsql = RawSQL$ **"""**

r = m.Customer.objects.filter(discount\_\_gt=9).order\_by(**'discount'**)  $r2 = r$ .annotate(tot = rsql)

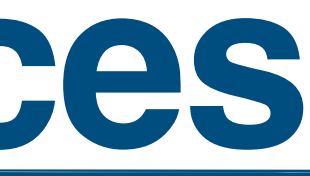

 **select** *sum***(a.quantify \* ap.price) from app\_customer c left join app\_order ao on c.id = ao.customer\_id left join app\_orderposition a on ao.id = a.order\_id left join app\_product ap on ap.id = a.product\_id where c.discount > 9 group by c.id order by c.discount """**,[]

)

### **Look, No Objects: Using Django's Database Connections**

### from django.db import connection sql = **"select** *\** **from app\_customer where id = 102;"** with connection.cursor() as cursor: cursor.execute(sql)  $row = cursor. fetchone()$

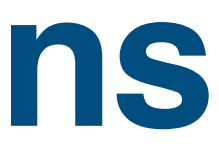

# **Bypassing Django - Why and How**

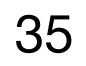

import sqlite3 connection = sqlite3.connect(DBPATH) cursor = connection.cursor() cursor.executescript(**""" begin; insert into app\_customer (firstname, lastname, discount) values ('Ex', 'Ample', 10); insert into app\_customer (firstname, lastname, discount) values ('John', 'Doe', 14); commit; """**) connection.close()

# Drawback of SQL in Django

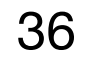

### **Drawback : Boilerplate Code**

‣An ORM may be inefficient at runtime the data you pass into you views...

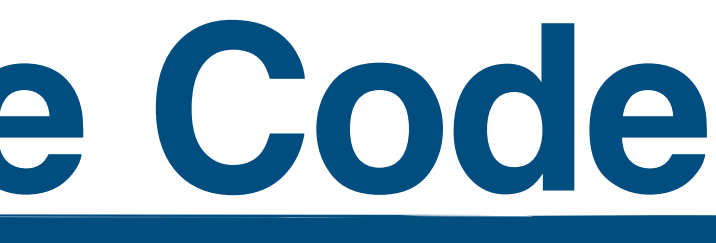

# ‣No ORM may be inefficient at write time ‣Without an ORM, you will have to prepare

### **Drawback : Loss of Abstraction**

### ‣Django helps to abstract from your database If you go for SQL, you will need to think about your DBMS's SQL dialect

### **Loss of Features**

### ‣Saying 'No' to Django's ORM means we lose

features ‣Signals ‣Migrations ‣Admin?

‣

...

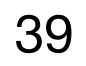

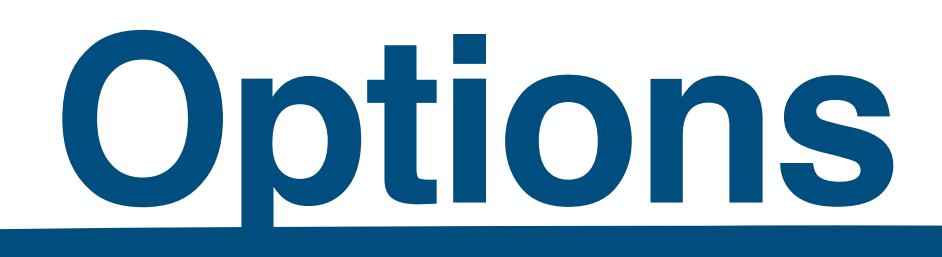

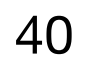

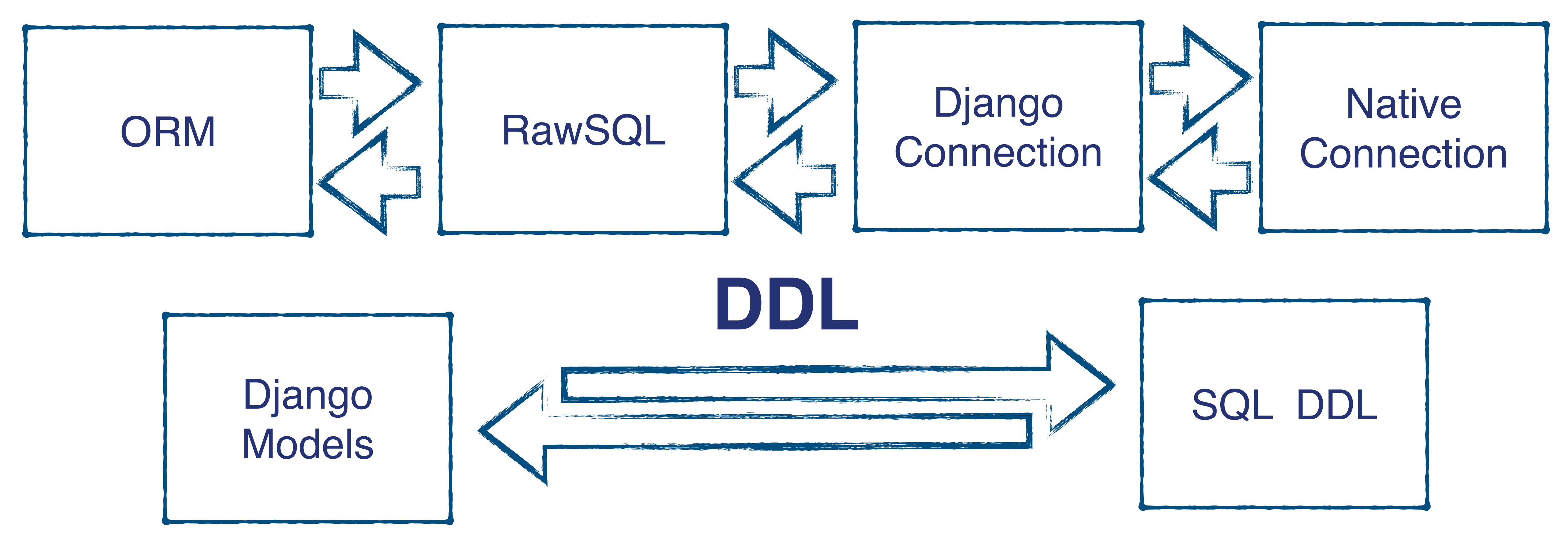

### **DDM**

# **Review: SQL, Django - How and Why**

- ‣Use Django's **ORM for Models** and simple CRUD Operations
- ‣If you **want objects** and filters and annotate get to **complicated**, give raw SQL a try.
- **If your organization already has the queries you need, don't \*** reinvent the wheel
- **If you don't want objects, directly use the Django connection** • If you need different connection parameters, go for a native
- connection

# **Thank You**

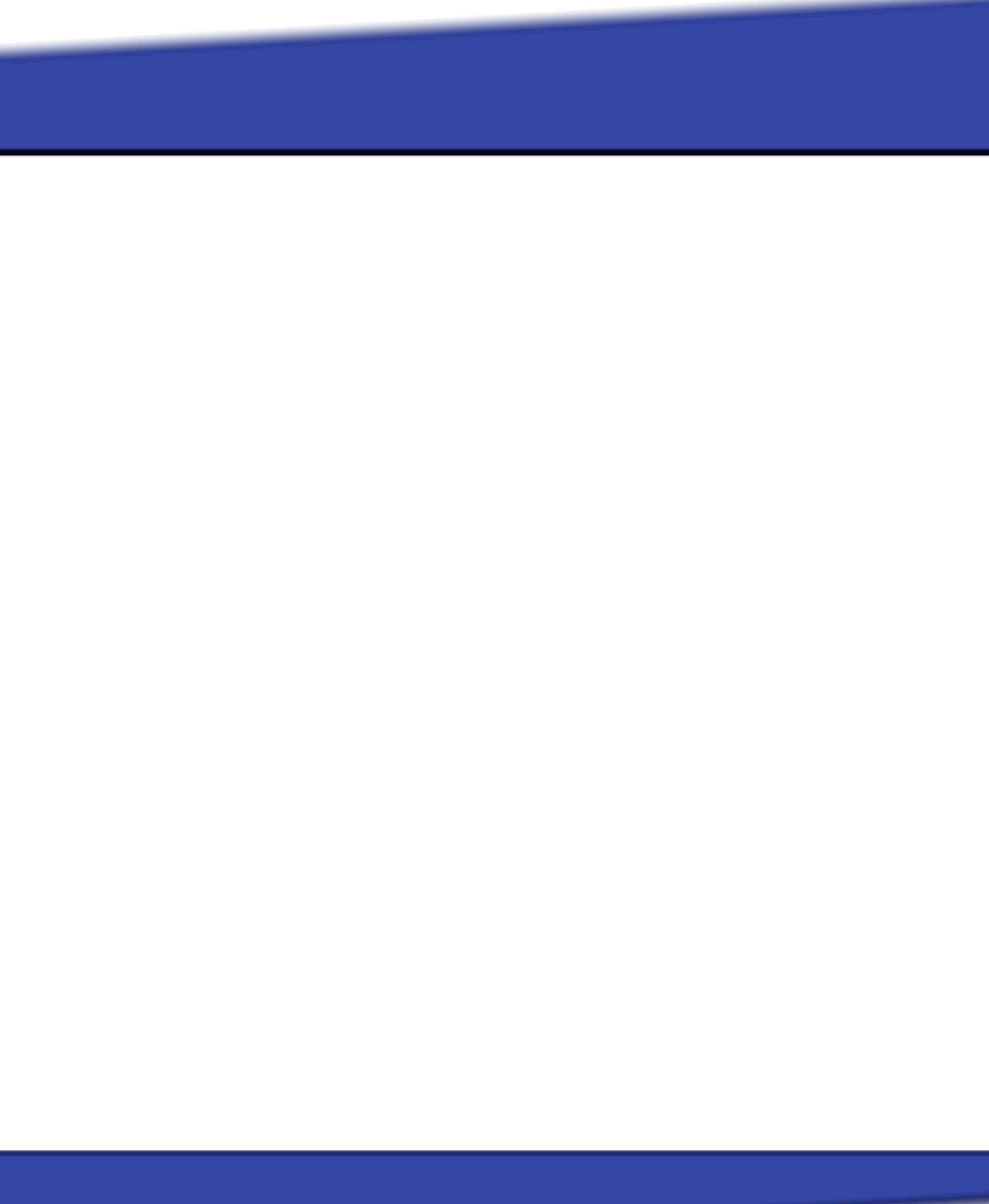

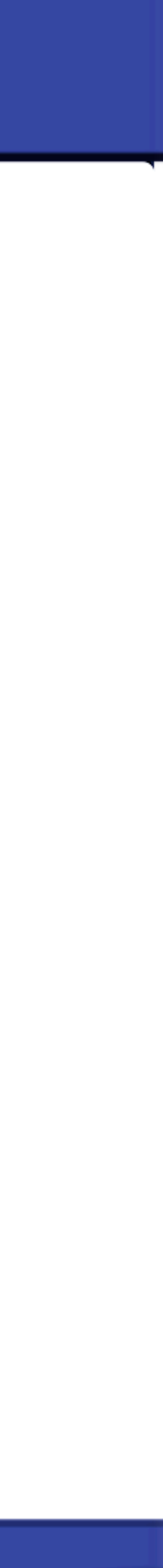